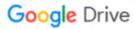

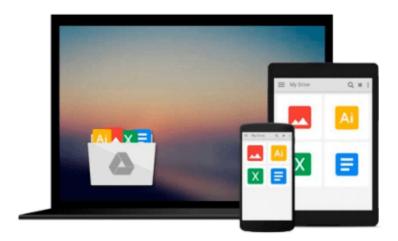

## **Adobe Acrobat 7 for Windows & Macintosh**

Jennifer Alspach

### Download now

Click here if your download doesn"t start automatically

#### **Adobe Acrobat 7 for Windows & Macintosh**

Jennifer Alspach

#### Adobe Acrobat 7 for Windows & Macintosh Jennifer Alspach

With improved security, tighter integration with Microsoft Office and Outlook, a tool for creating and embedding 3D data, and much more, Adobe Acrobat 7 is the productivity tool you've been dreaming of. This thoroughly updated, task-based guide ensures that you can turn your dream productivity tool into a reality with Acrobat 7. Veteran author **Jennifer Alspach** steps you through all the Acrobat 7 Professional essentials. From the basics of creating, organizing, and viewing electronic documents; streamlining document reviews; and using the program's editing and reviewing tools to more advanced functions like using digital signatures, creating interactive forms, using Acrobat's engineering and prepress tools, and protecting sensitive documents, this guide's got it covered! Both beginners and more advanced users who are looking for a convenient reference will find what they need here in straightforward language, clear steps, and practical tips peppered by loads of visual aids.

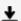

**Download** Adobe Acrobat 7 for Windows & Macintosh ...pdf

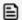

Read Online Adobe Acrobat 7 for Windows & Macintosh ...pdf

#### Download and Read Free Online Adobe Acrobat 7 for Windows & Macintosh Jennifer Alspach

#### From reader reviews:

#### **Charles Siegrist:**

Do you one among people who can't read pleasant if the sentence chained from the straightway, hold on guys this kind of aren't like that. This Adobe Acrobat 7 for Windows & Macintosh book is readable simply by you who hate those perfect word style. You will find the info here are arrange for enjoyable examining experience without leaving even decrease the knowledge that want to supply to you. The writer involving Adobe Acrobat 7 for Windows & Macintosh content conveys the thought easily to understand by most people. The printed and e-book are not different in the content but it just different available as it. So, do you still thinking Adobe Acrobat 7 for Windows & Macintosh is not loveable to be your top listing reading book?

#### **Anita Jones:**

Nowadays reading books become more than want or need but also work as a life style. This reading behavior give you lot of advantages. The advantages you got of course the knowledge your information inside the book in which improve your knowledge and information. The data you get based on what kind of e-book you read, if you want drive more knowledge just go with education and learning books but if you want feel happy read one with theme for entertaining such as comic or novel. The actual Adobe Acrobat 7 for Windows & Macintosh is kind of e-book which is giving the reader erratic experience.

#### Lawrence Seay:

Hey guys, do you wants to finds a new book to learn? May be the book with the title Adobe Acrobat 7 for Windows & Macintosh suitable to you? Typically the book was written by well known writer in this era. The book untitled Adobe Acrobat 7 for Windows & Macintoshis the main one of several books that everyone read now. This particular book was inspired many people in the world. When you read this e-book you will enter the new shape that you ever know before. The author explained their thought in the simple way, therefore all of people can easily to comprehend the core of this book. This book will give you a wide range of information about this world now. To help you to see the represented of the world within this book.

#### **Terrance Pitt:**

This Adobe Acrobat 7 for Windows & Macintosh is great publication for you because the content which is full of information for you who all always deal with world and possess to make decision every minute. This kind of book reveal it information accurately using great coordinate word or we can claim no rambling sentences in it. So if you are read the item hurriedly you can have whole data in it. Doesn't mean it only will give you straight forward sentences but tough core information with beautiful delivering sentences. Having Adobe Acrobat 7 for Windows & Macintosh in your hand like obtaining the world in your arm, facts in it is not ridiculous a single. We can say that no guide that offer you world within ten or fifteen second right but this publication already do that. So , it is good reading book. Hey there Mr. and Mrs. occupied do you still doubt which?

Download and Read Online Adobe Acrobat 7 for Windows & Macintosh Jennifer Alspach #48XVNS9O1LM

# Read Adobe Acrobat 7 for Windows & Macintosh by Jennifer Alspach for online ebook

Adobe Acrobat 7 for Windows & Macintosh by Jennifer Alspach Free PDF d0wnl0ad, audio books, books to read, good books to read, cheap books, good books, online books, books online, book reviews epub, read books online, books to read online, online library, greatbooks to read, PDF best books to read, top books to read Adobe Acrobat 7 for Windows & Macintosh by Jennifer Alspach books to read online.

## Online Adobe Acrobat 7 for Windows & Macintosh by Jennifer Alspach ebook PDF download

Adobe Acrobat 7 for Windows & Macintosh by Jennifer Alspach Doc

Adobe Acrobat 7 for Windows & Macintosh by Jennifer Alspach Mobipocket

Adobe Acrobat 7 for Windows & Macintosh by Jennifer Alspach EPub